## **METHODIST HEALTHCARE**

"Serving Humanity to Honor God"

www.SAHealth.com

## MHS Clinical Portal Quick Reference Tips and Tricks:

"Hide" your recently discharged patients.

This should "stick" (remain static) from one session to the next.

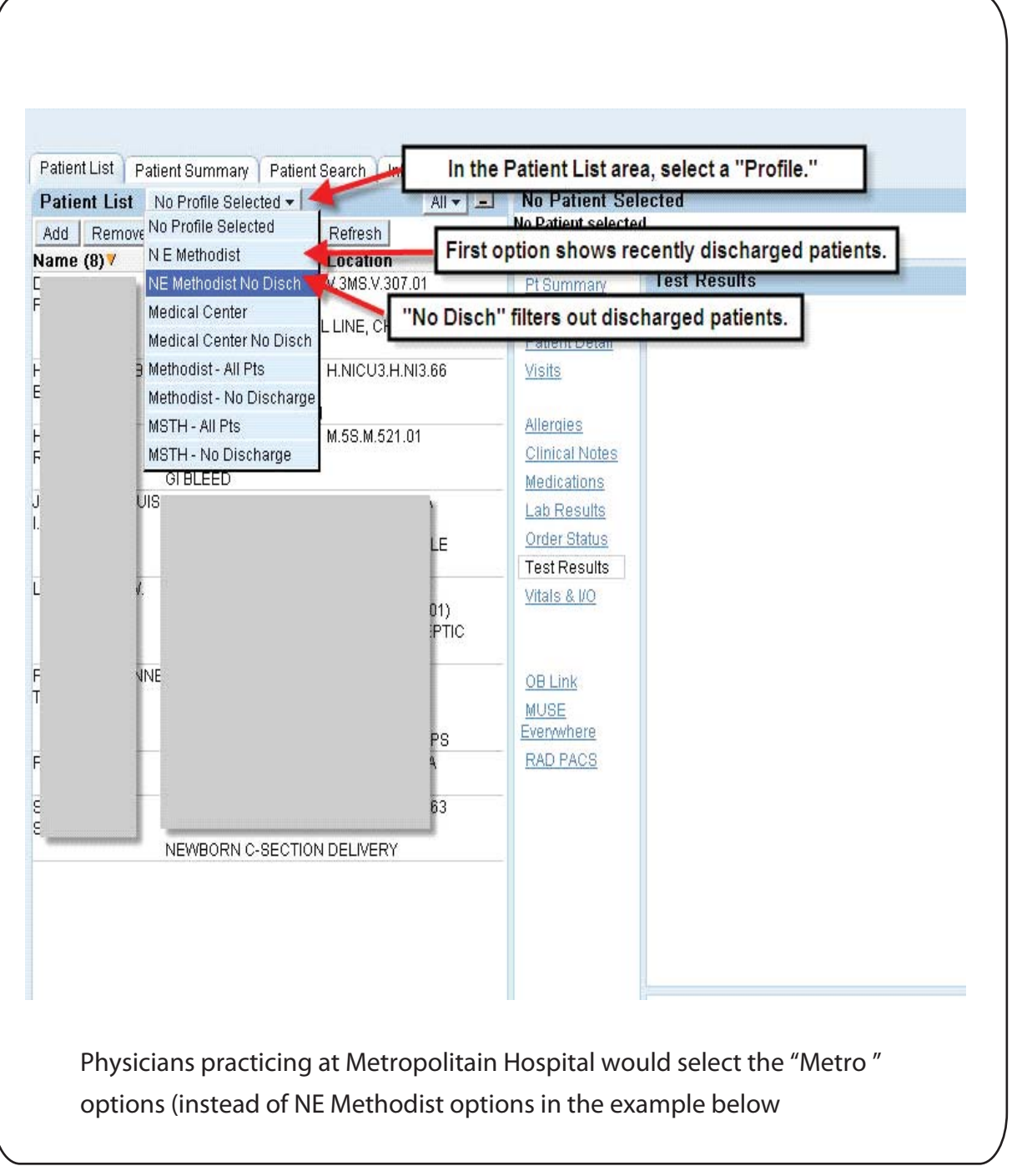